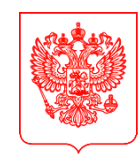

## **МИНИСТЕРСТВО ЦИФРОВОГО РАЗВИТИЯ, СВЯЗИ И МАССОВЫХ КОММУНИКАЦИЙ РОССИЙСКОЙ ФЕДЕРАЦИИ ЗАМЕСТИТЕЛЬ МИНИСТРА**

Пресненская наб., д.10, стр.2, Москва, 123112 Справочная: +7 (495) 771-8000

04.03.2022  $\mathcal{N}_2$  ДК-П12-070-11361

на № от

О внесении сведений о пользователях в ЕСИА

Руководителям федеральных органов исполнительной власти, государственных корпораций и компаний

по списку

В соответствии с требованиями Федерального закона «О внесении изменений в Федеральный закон «О связи» от 30 декабря 2020 года № 533-ФЗ абонент – юридическое лицо, заключающее договор об оказании услуг подвижной радиотелефонной связи, предоставляет возможность пользоваться в рамках указанного договора услугами подвижной радиотелефонной связи пользователям услугами связи – физическим лицам только при условии внесения в федеральную государственную информационную систему «Единая система идентификации и аутентификации в инфраструктуре, обеспечивающей информационнотехнологическое взаимодействие информационных систем, используемых для предоставления государственных и муниципальных услуг в электронной форме» (далее – ЕСИА), сведений о таком пользователе. В случае отсутствия в ЕСИА указанных сведений оператор связи обязан приостановить оказание услуг связи по выделенному абоненту-юридическому лицу номеру.

К указанным юридическим лицам относятся, в том числе, федеральные органы исполнительной власти, государственные корпорации и компании, которые должны использовать для внесения сведений о пользователя услуг подвижной радиотелефонной связи специально подготовленный сервис ЕСИА «Активация корпоративной сим-карты для сотрудников бюджетных организаций и компаний с государственным участием». Указанный сервис и указания по его использованию можно найти на портале Госуслуг по ссылке: [https://www.gosuslugi.ru/600431/1/form.](https://www.gosuslugi.ru/600431/1/form)

В настоящее время внесение указанных сведений в ЕСИА происходит недостаточно активно.

В сложившейся ситуации просим незамедлительно внести в ЕСИА сведения о всех пользователях абонентов-юридических лиц, являющимися федеральными органами исполнительной власти, государственными компаниями и корпорациями.

Дополнительно прилагаем инструкцию по верификации пользователей услуг связи с использованием ЕСИА для сотрудников организаций, заключающих договор на услуги связи по закупочным процедурам (44/223-ФЗ).

Приложение: на 3 л. в 1 экз.

Д.М. Ким

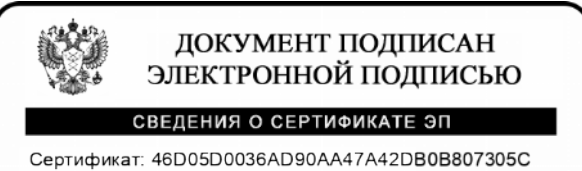

Владелец: Ким Дмитрий Матвеевич Действителен с 28.05.2021 до 28.08.2022

## **Верификация пользователей услуг связи с использованием ЕСИА для сотрудников организаций, заключающих договор на услуги связи по закупочным процедурам (44/223-ФЗ)**

(Федеральный закон от 30 декабря 2020 г. № 533-ФЗ «О внесении изменений в Федеральный закон «О связи»)

**Интерфейсы ЕПГУ**

03 марта 2022г.

1

## Клиентский путь регистрации корпоративного номера пользователем с подтвержденной учетной записью в ЕСИА для сотрудников бюджетных организаций (1/2)

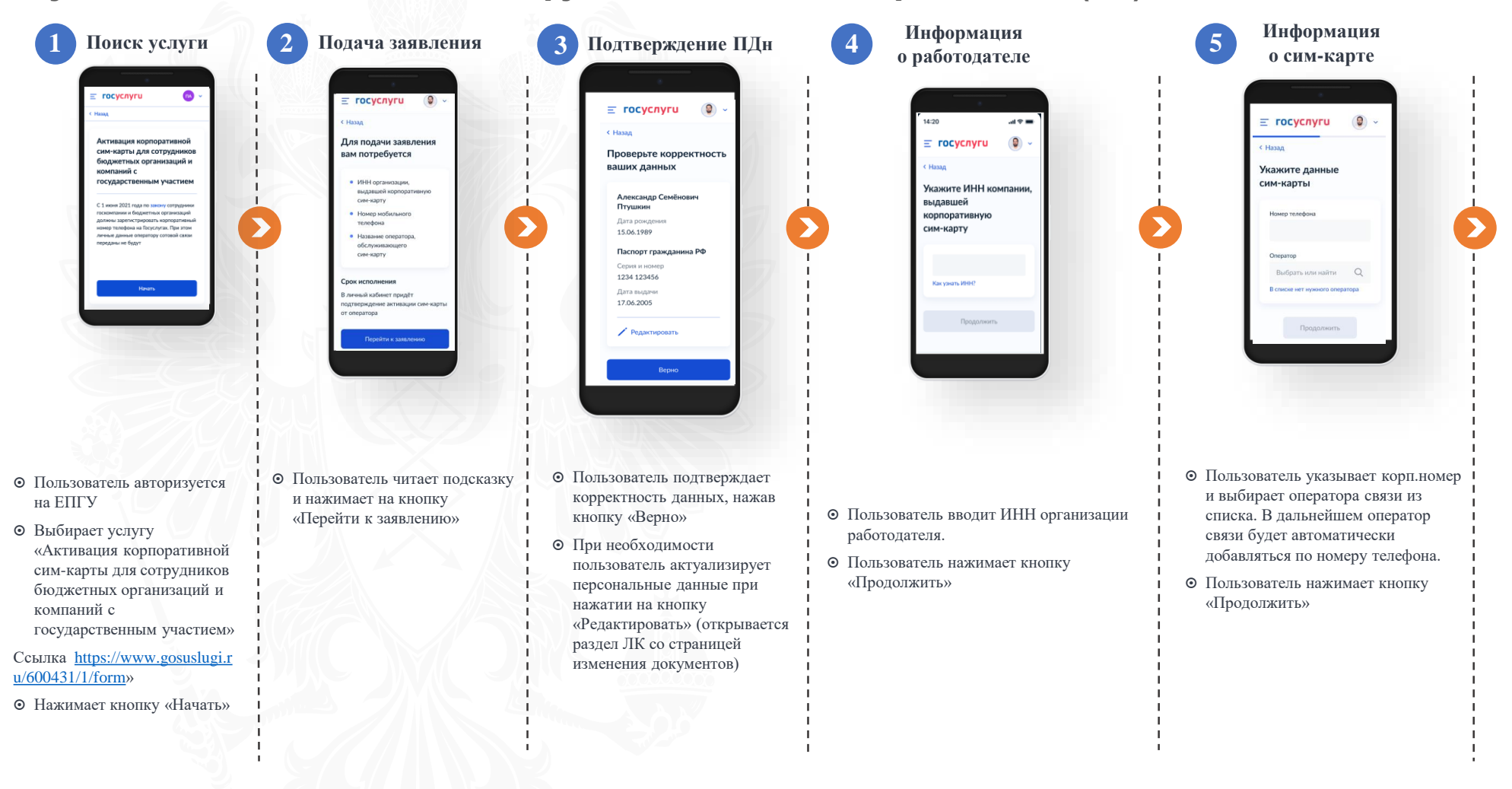

Клиентский путь регистрации корпоративного номера пользователем с подтвержденной учетной записью в ЕСИА для сотрудников бюджетных организаций (2/2)

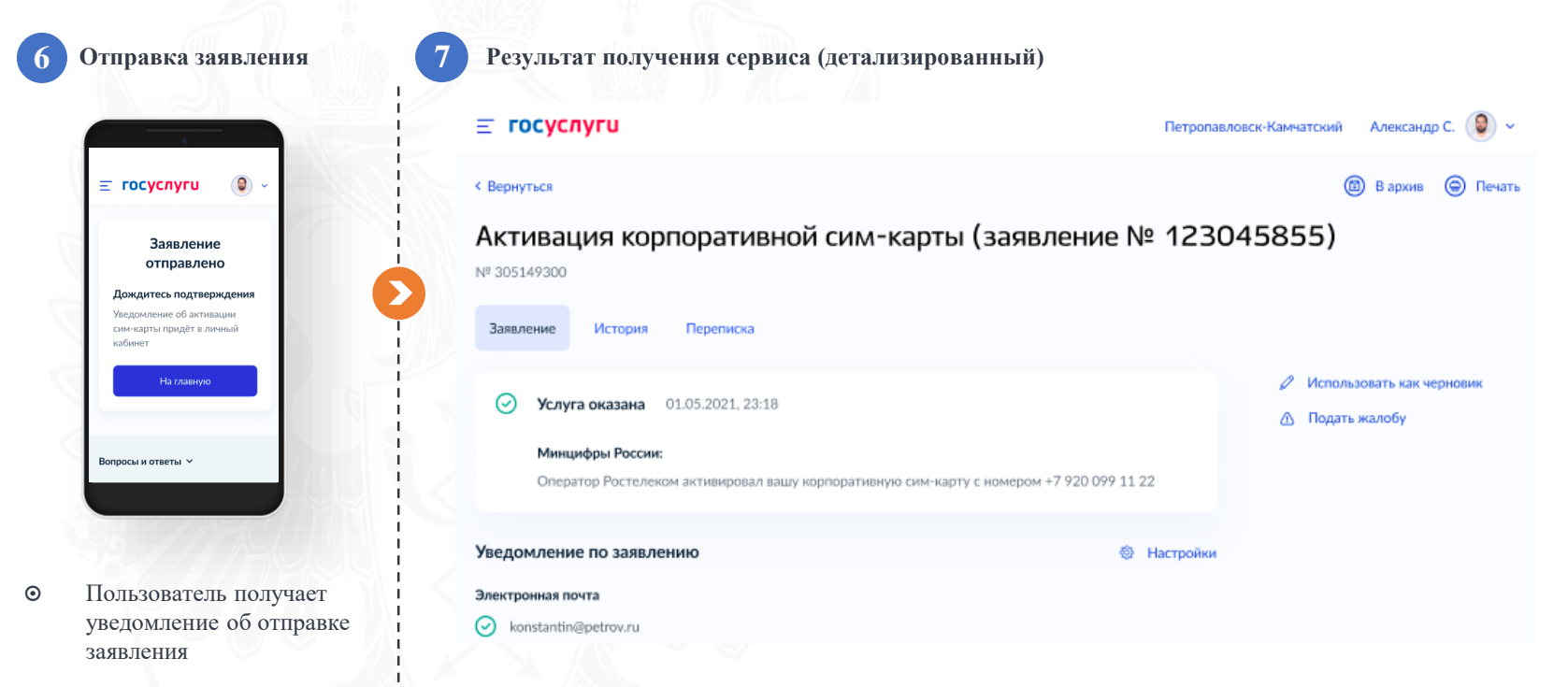

๏ Пользователь получает уведомление об оказанной услуге (активации корп. сим-карты)